# Building Java Programs

Chapter 14 stacks and queues

reading: 14.1-14.4

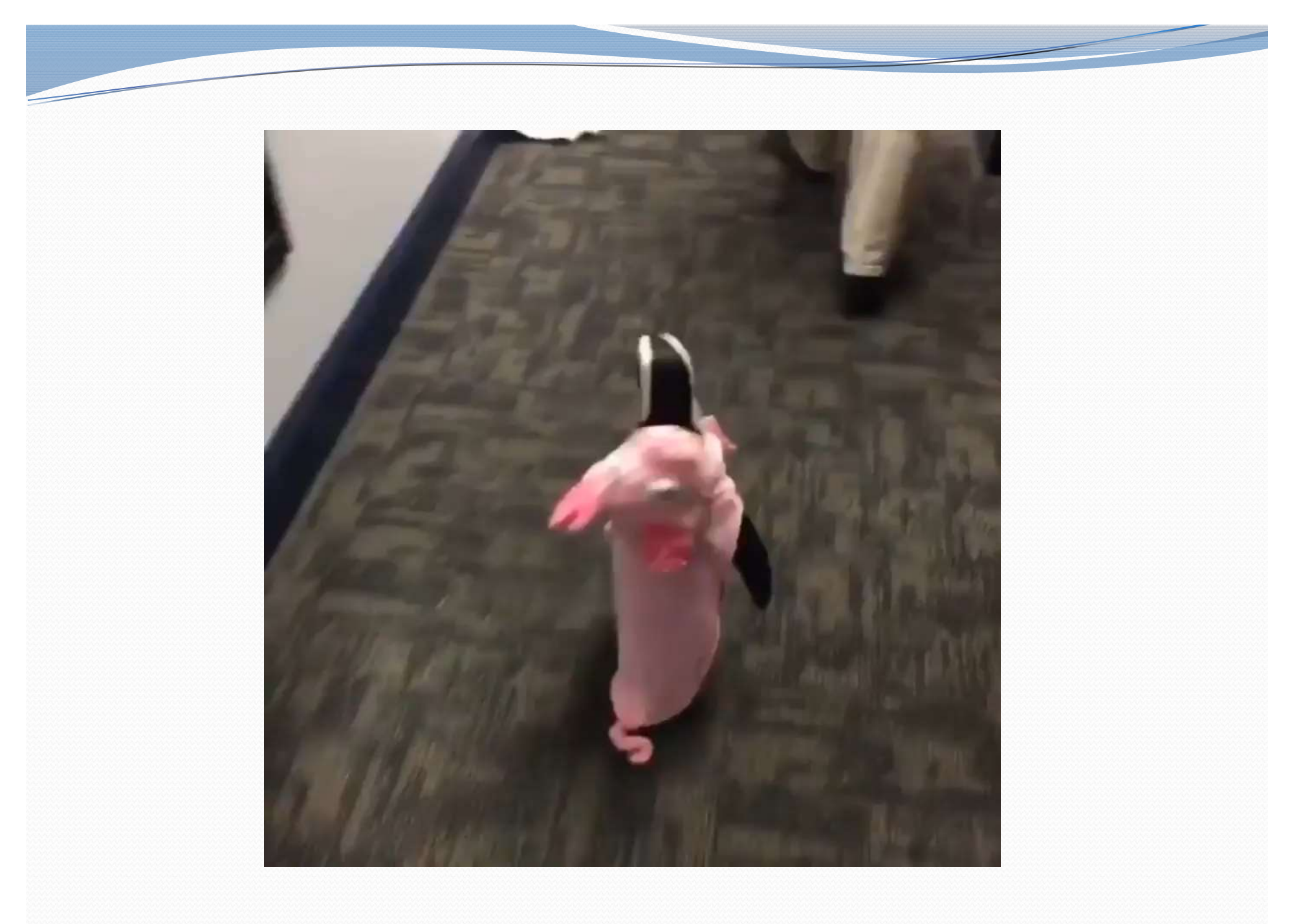

## Abstract data types (ADTs)

- abstract data type (ADT): A specification of a collection of data and the operations that can be performed on it.
	- Describes what a collection does, not how it does it
- We don't know exactly how a the collections is implemented, and we don't need to.
	- We just need to understand the idea of the collection and what operations it can perform

### Stacks and queues

- Some collections are constrained so clients can only use optimized operations
	- **stack**: retrieves elements in reverse order as added
	- **queue**: retrieves elements in same order as added

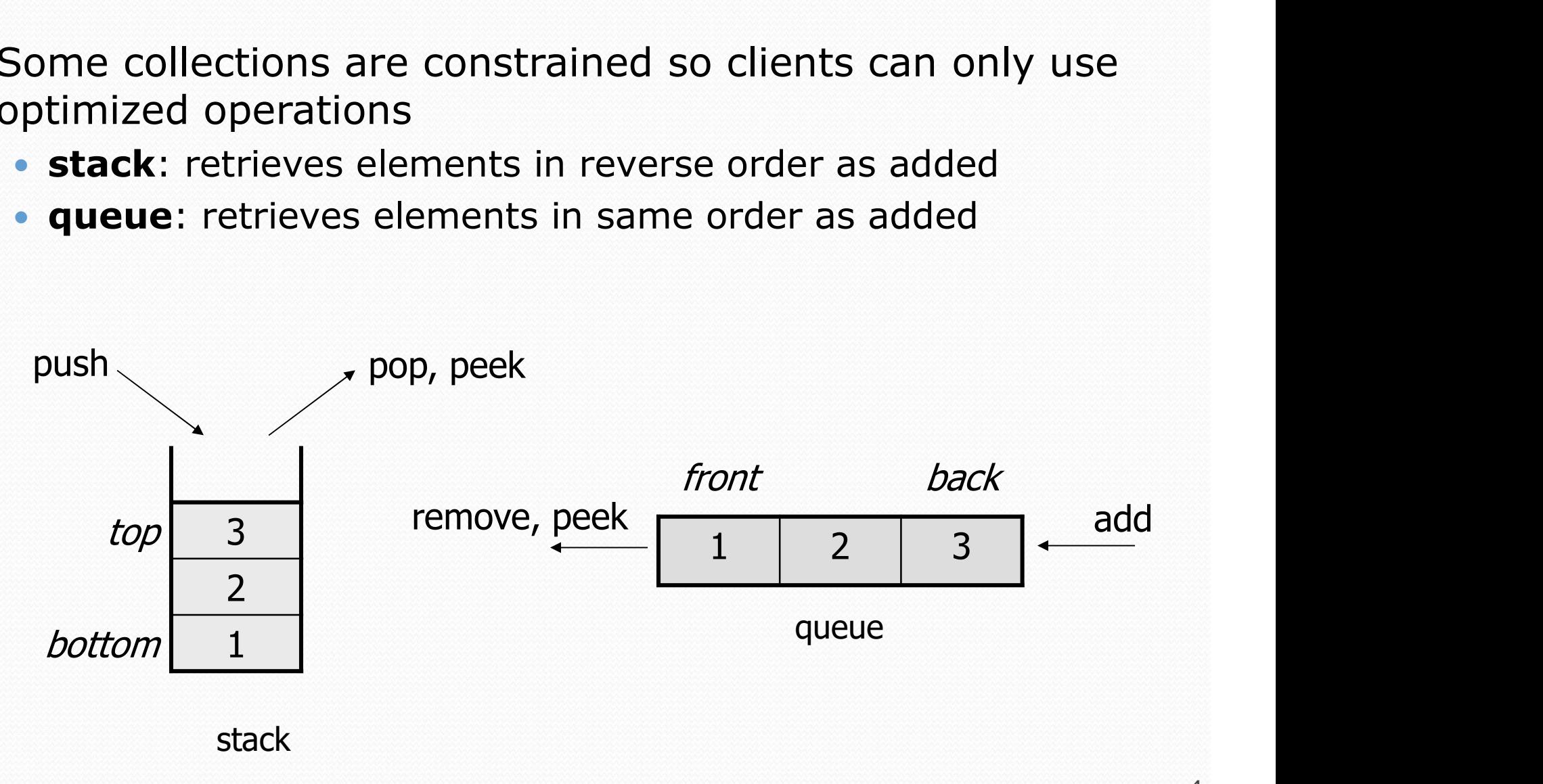

### **Stacks**

- stack: A collection based on the principle of adding elements and retrieving them in the opposite order.
	- Last-In, First-Out ("LIFO")
	- Elements are stored in order of insertion.
		- We do not think of them as having indexes.
	- Client can only add/remove/examine the last element added (the "top"). push
- basic stack operations:
	- **push**: Add an element to the top.
	- **pop**: Remove the top element.
	- **peek:** Examine the top element.

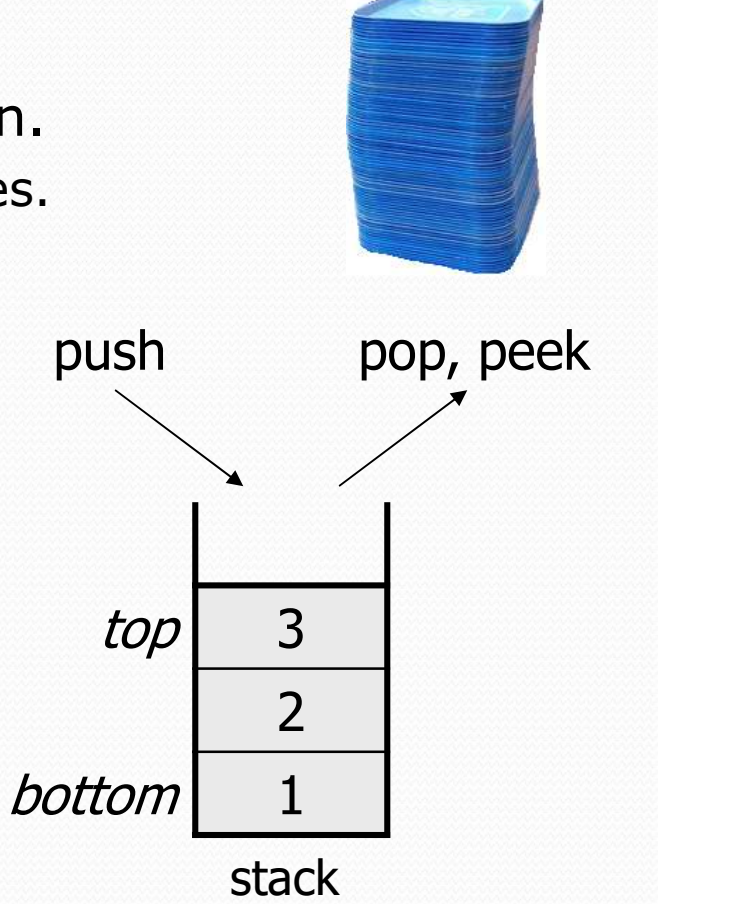

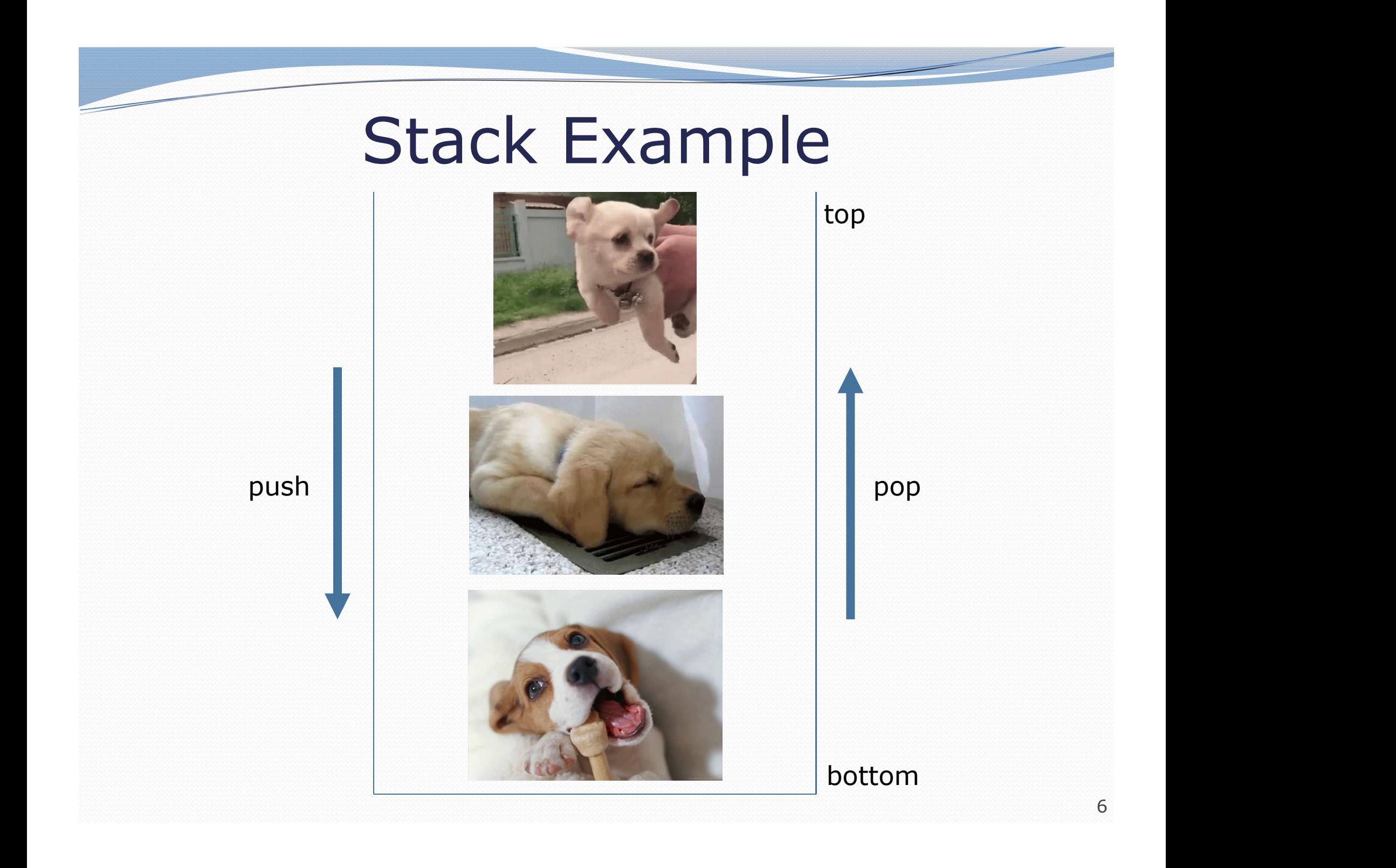

## Stacks in computer science

- Programming languages and compilers:
	- method calls are placed onto a stack *(call=push, return=pop)*
	- compilers use stacks to evaluate expressions
- Matching up related pairs of things:
	- find out whether a string is a palindrome
	-
	- convert "infix" expressions to pre/postfix
- Sophisticated algorithms:
	- searching through a maze with "backtracking"
	- many programs use an "undo stack" of previous operations

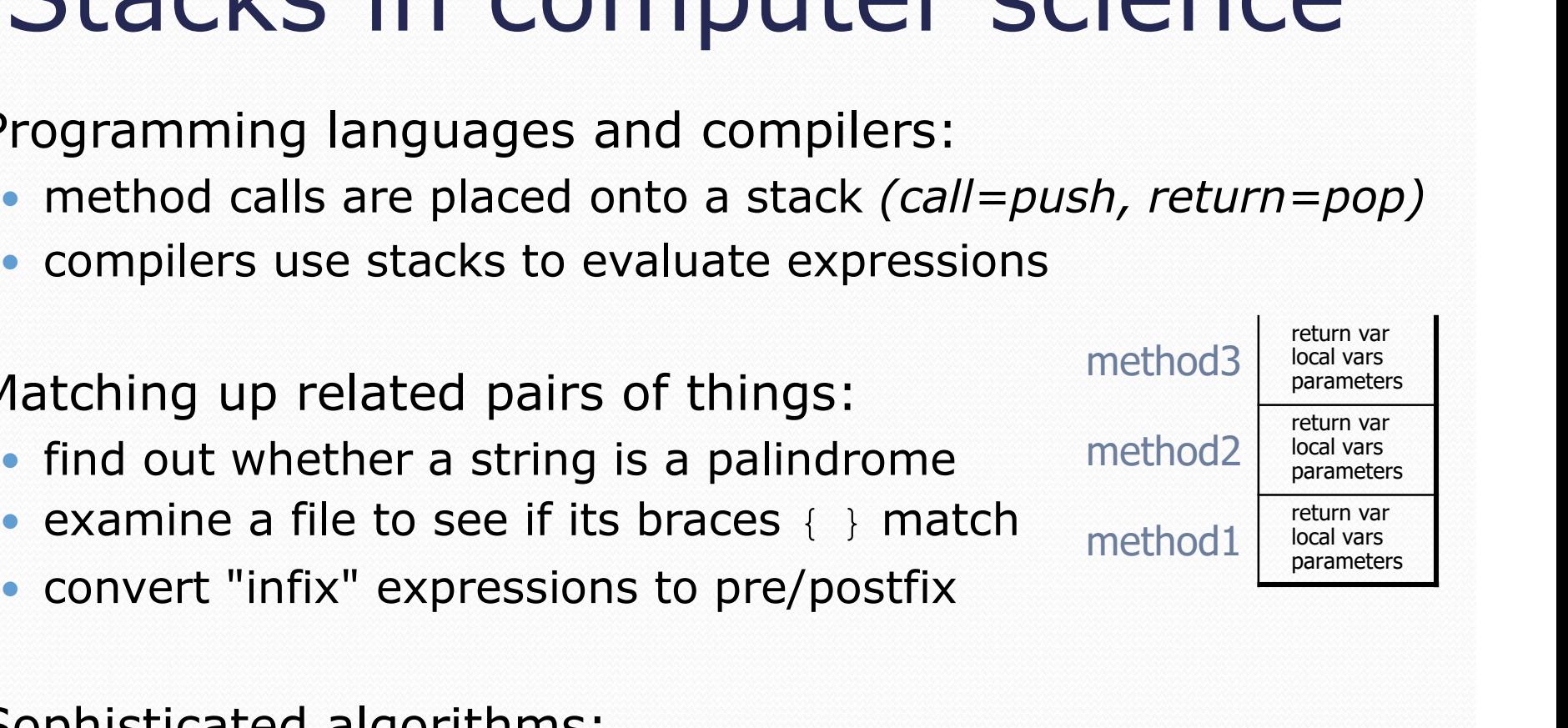

#### Class Stack

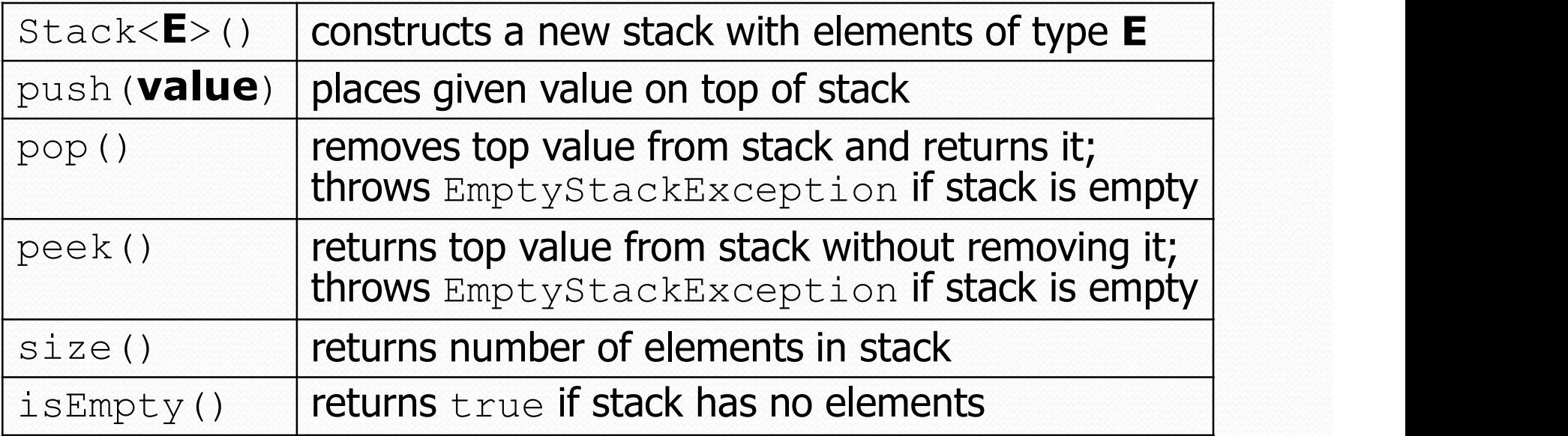

```
Stack<String> s = new Stack<String>();
```

```
s.push("a");
```
s.push("b");

```
s.push("c"); \frac{1}{2} bottom ["a", "b", "c"] top
```
System.out.println(s.pop()); // "c"

Stack has other methods that are off-limits (not efficient)

### Collections of primitives

 The type parameter specified when creating a collection (e.g. ArrayList, Stack, Queue) must be an object type

Collections of primitives<br>e type parameter specified when creating a collection<br>g. ArrayList, Stack, Queue) must be an object type<br>// illegal -- int cannot be a type parameter<br>StackKint> s = new StackKint>();<br>ArrayListKint  $Stack\langle int \rangle$  s = new Stack $\langle int \rangle$  ();  $ArrayList$  list = new  $ArrayList$  ();

• Primitive types need to be "wrapped" in objects

// creates a stack of ints Stack<Integer> s = new Stack<Integer>();

# Stack limitations/idioms

You cannot loop over a stack in the usual way.

```
Stack<Integer> s = new Stack<Integer>();
... for (int i = 0; i < s.size(): \pm++) {
   do something with s.get(i);
}
```
- Instead, you pull elements out of the stack one at a time.
	- common idiom: Pop each element until the stack is empty.

```
// process (and destroy) an entire stack
while (!s.isEmpty()) {
    do something with s.pop();
}
```
#### What happened to my stack?

• Suppose we're asked to write a method  $max$  that accepts a Stack of integers and returns the largest integer in the stack:

```
// Precondition: !s.isEmpty()
public static void max(Stack<Integer> s) {
   int maxValue = s.pop();
   while (!s.isEmpty()) {
       int next = s.pop();
       maxValue = Math.max(maxValue, next);}
   return maxValue;
}
```
The algorithm is correct, but what is wrong with the code?

#### What happened to my stack?

- The code destroys the stack in figuring out its answer.
	- To fix this, you must save and restore the stack's contents:

```
public static void max(Stack<Integer> s) {
   Stack<Integer> backup = new Stack<Integer>();
   int maxValue = s.pop();
   backup.push(maxValue);
   while (!s.isEmpty()) {
       int next = s.pop();
       backup.push(next);
       maxValue = Math.max(maxValue, next);}
   while (!backup.isEmpty()) { // restore
       s.push(backup.pop());
    }
   return maxValue;
}
```
## Queues

#### queue: Retrieves elements in the order they were added.

- First-In, First-Out ("FIFO")
- Elements are stored in order of insertion but don't have indexes.
- Client can only add to the end of the queue, and can only examine/remove the front of the queue.

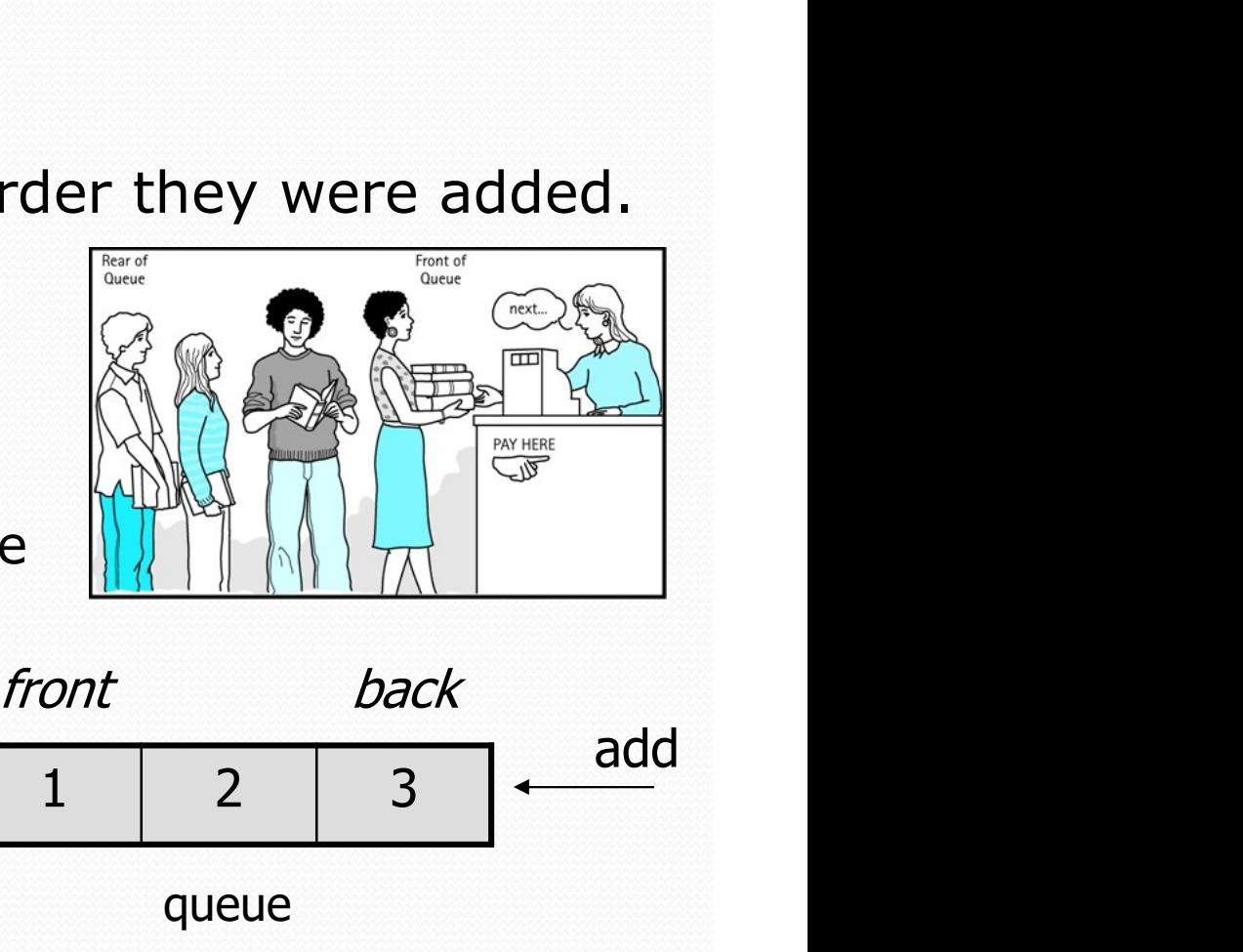

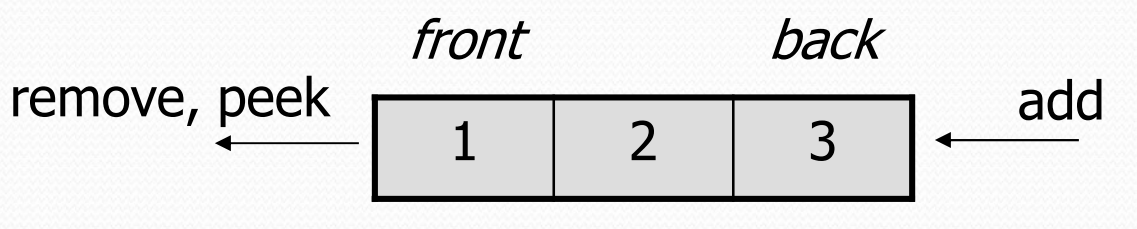

basic queue operations:

queue

- add (enqueue): Add an element to the back.
- **remove** (dequeue): Remove the front element.
- **peek:** Examine the front element.

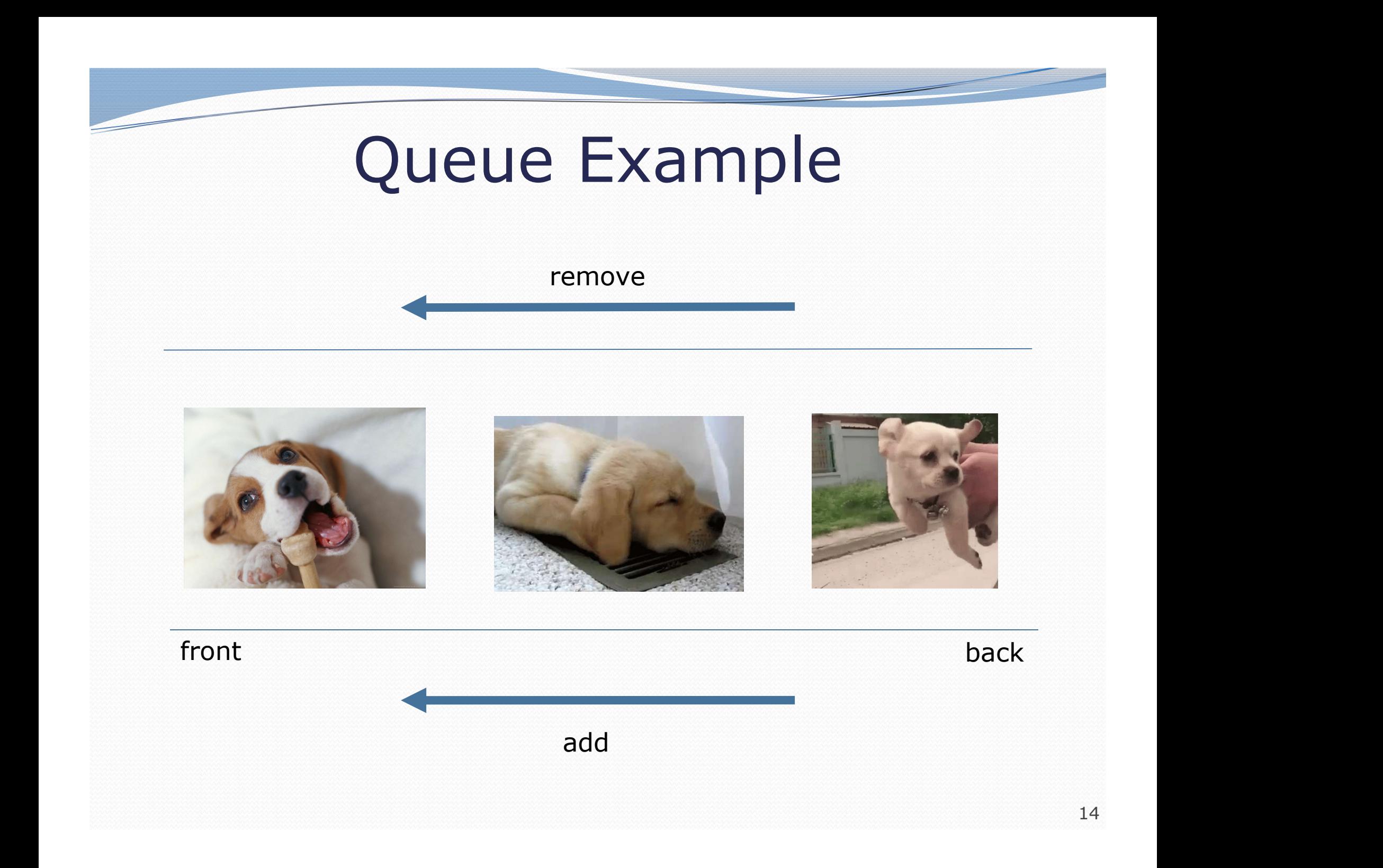

## Queues in computer science

- Operating systems:
	- queue of print jobs to send to the printer
	- queue of programs / processes to be run
	- queue of network data packets to send
- Programming:
	- modeling a line of customers or clients
	- storing a queue of computations to be performed in order
- Real world examples:
	- people on an escalator or waiting in a line
	- cars at a gas station (or on an assembly line)

# Programming with Queues

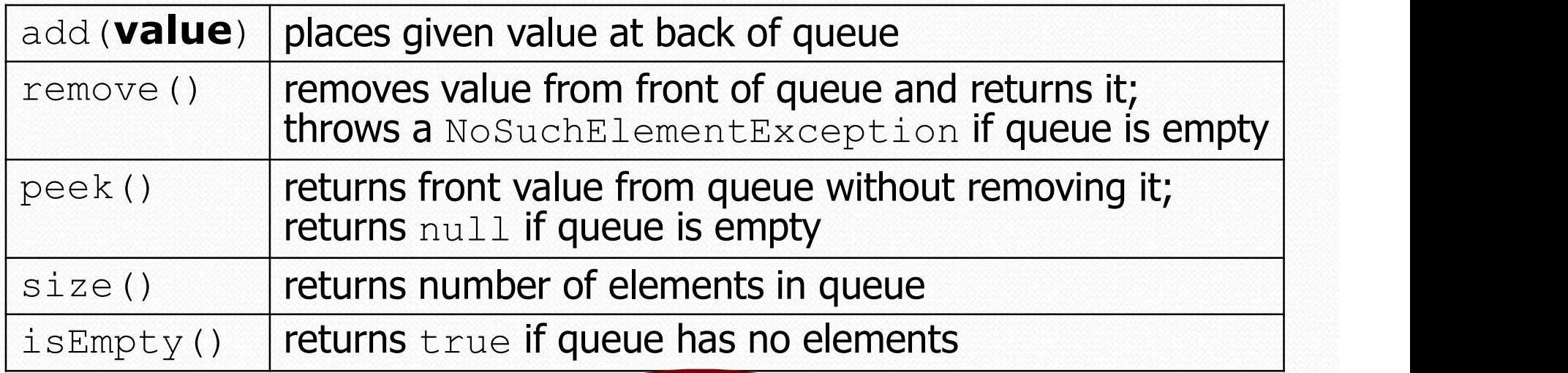

Queue<Integer> q = new LinkedList Integer>(); q.add(42); q.add $(-3)$ ;

q.add(17);  $\frac{1}{\sqrt{2}}$  front  $[42, -3, 17]$  back

System.out.println(q.remove()); // 42

- **IMPORTANT**: When constructing a queue you must use a new LinkedList object instead of a new Queue object.
	- This has to do with *interfaces*, which we introduced on Monday.

## Queue idioms

 As with stacks, must pull contents out of queue to view them.

```
// process (and destroy) an entire queue
while (!q.isEmpty()) {
   do something with q. remove ();
}
```
another idiom: Examining each element exactly once.

```
int size = q.size();
for (int i = 0; i < size; i++) {
   do something with q. remove ();
   (including possibly re-adding it to the queue)
}
```
• Why do we need the size variable?

### Mixing stacks and queues

We often mix stacks and queues to achieve certain effects.

Example: Reverse the order of the elements of a queue.

```
Queue<Integer> q = new LinkedList<Integer>();
q.add(1);
q.add(2);
q.add(3); // [1, 2, 3]
```
Stack<Integer> s = new Stack<Integer>();

```
while (!q.isEmpty() ) { // Q \rightarrow Ss.push(q.remove());
}
while (!s.isEmpty() ) { // S -> Q
   q.add(s.pop());
}
System.out.println(q); \left| \right| [3, 2, 1]
```
#### Exercises

• Write a method stutter that accepts a queue of integers as a parameter and replaces every element of the queue with two copies of that element.

```
• front [1, 2, 3] back
 becomes
 front [1, 1, 2, 2, 3, 3] back
```
• Write a method mirror that accepts a queue of strings as a parameter and appends the queue's contents to itself in reverse order.

```
 front [a, b, c] back
 becomes
 front [a, b, c, c, b, a] back
```
## Note about Stacks & Queues

- You are only allowed to use the methods for Stacks and Queues we introduced here.
- On the exams, we generally forbid the peek method since it makes the problems too easy (will be written on problem).